задания с развёрнутым ответом.

перенесите в бланк ответов № 1.

количество баллов.

Ответ: 23.

КИМ

отводится 3 часа 55 минут (235 минут).

укажите номер задания и запишите его полное решение.

использование гелевой, капиллярной или перьевой ручек.

черновике не учитываются при оценивании работы.

**Единый государственный экзамен по ИНФОРМАТИКЕ и ИКТ**

**Инструкция по выполнению работы**

Экзаменационная работа состоит из двух частей, включающих в себя 27 заданий. Часть 1 содержит 23 задания с кратким ответом, часть 2 содержит 4

На выполнение экзаменационной работы по информатике и ИКТ

Ответы к заданиям 1–23 записываются в виде числа, последовательности букв или цифр. Ответы запишите в поле ответа в тексте работы, а затем

Задания 24–27 требуют развёрнутого ответа. В бланке ответов № 2

23

Все бланки ЕГЭ заполняются яркими чёрными чернилами. Допускается

При выполнении заданий можно пользоваться черновиком. Записи в

Баллы, полученные Вами за выполненные задания, суммируются. Постарайтесь выполнить как можно больше заданий и набрать наибольшее

*Желаем успеха!*

Ensure

# ТРЕНИРОВОЧНЫЙ

В экзаменационных заданиях используются следующие соглашения.

- 1. Обозначения для логических связок (операций):
- a) отрицание (инверсия, логическое НЕ) обозначается ¬ (например, ¬А);
- b) конъюнкция (логическое умножение, логическое И) обозначается /\ (например,  $A \wedge B$ ) либо & (например,  $A \& B$ );
- c) дизъюнкция (логическое сложение, логическое ИЛИ) обозначается \/ (например,  $A \lor B$ ) либо | (например,  $A \lor B$ );
- d) следование (импликация) обозначается  $\rightarrow$  (например, A  $\rightarrow$  B);
- e) тождество обозначается ≡ (например, A ≡ B). Выражение A ≡ B истинно тогда и только тогда, когда значения A и B совпадают (либо они оба истинны, либо они оба ложны);
- f) символ 1 используется для обозначения истины (истинного высказывания); символ 0 – для обозначения лжи (ложного высказывания).

2. Два логических выражения, содержащих переменные, называются равносильными (эквивалентными), если значения этих выражений совпадают при любых значениях переменных. Так, выражения  $A \rightarrow B$  и  $(\neg A) \lor B$ равносильны, а А  $\vee$  В и А  $\wedge$  В неравносильны (значения выражений разные, например, при  $A = 1$ ,  $B = 0$ ).

3. Приоритеты логических операций: инверсия (отрицание), конъюнкция (логическое умножение), дизъюнкция (логическое сложение), импликация (следование), тождество. Таким образом,  $\neg A \wedge B \vee C \wedge D$  означает то же, что и  $((\neg A) \land B) \lor (C \land D).$ 

Возможна запись  $A \wedge B \wedge C$  вместо  $(A \wedge B) \wedge C$ . То же относится и к дизъюнкции: возможна запись А  $\lor$  В  $\lor$  С вместо (А  $\lor$  В)  $\lor$  С.

4. Обозначения Мбайт и Кбайт используются в традиционном для информатики смысле – как обозначения единиц измерения, чьё соотношение с единицей «байт» выражается степенью двойки.

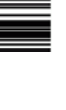

© 2016 Всероссийский проект «Самоподготовка к ЕГЭ» <http://vk.com/ege100ballov> **Разбор всех заданий: [http://vk.com/informatics\\_100/2016kim02](http://vk.com/informatics_100/2016kim02)** 

Единый государственный экзамен, 2016 г. Молодов информатика ИНФОРМАТИКА Тренировочный вариант №2 от 12.09.2015 2 / 14

MINIMUM ANG

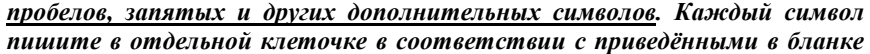

Даны 4 целых числа, записанных в различных системах счисления: 32<sub>10</sub>,  $FA_{16}$ , 234<sub>8</sub>, 1027<sub>10</sub>. Сколько среди них чисел, двоичная запись которых содержит ровно 6 единиц?

**Часть 1** *Ответами к заданиям 1–23 являются число, последовательность букв или цифр, которые следует записать в БЛАНК ОТВЕТОВ № 1 справа от номера соответствующего задания, начиная с первой клеточки, без* 

Ответ: \_\_\_\_\_\_\_\_\_\_\_\_\_\_\_\_\_\_\_\_\_\_\_\_\_\_\_.

*образцами.*

**2** Логическая функция F задаётся выражением *х \/ y &* (¬*z)*. Определите, какому столбцу таблицы истинности функции F соответствует каждая из переменных *x*, *y*, *z*.

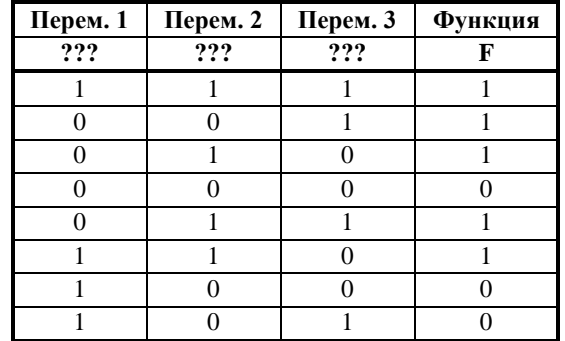

В ответе напишите буквы *x*, *y*, *z* в том порядке, в котором идут соответствующие им столбцы (сначала – буква, соответствующая 1-му столбцу; затем – буква, соответствующая 2-му столбцу; затем – буква, соответствующая 3-му столбцу). Буквы в ответе пишите подряд, никаких разделителей между буквами ставить не нужно.

*Пример*. Пусть задано выражение *x* → *y*, зависящее от двух переменных *x* и *y*, и таблица истинности:

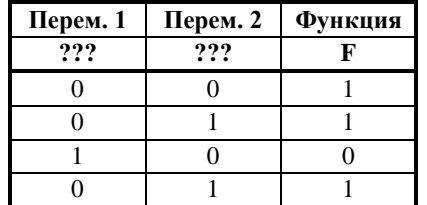

Тогда 1-му столбцу соответствует переменная *y*, а 2-му столбцу соответствует переменная *x*. В ответе нужно написать: *yx*.

Ответ: \_\_\_\_\_\_\_\_\_\_\_\_\_\_\_\_\_\_\_\_\_\_\_\_\_\_\_.

**3** Между населёнными пунктами A, B, C, D, E, F, Z построены дороги, протяжённость которых приведена в таблице. (Отсутствие числа в таблице означает, что прямой дороги между пунктами нет.)

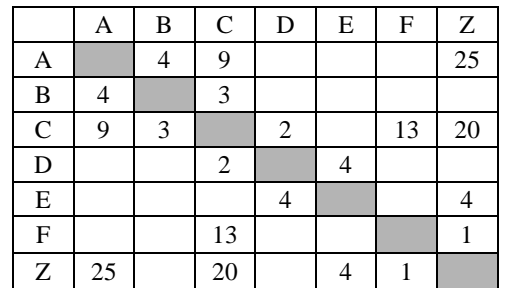

Определите длину кратчайшего пути между пунктами A и Z (при условии, что передвигаться можно только по построенным дорогам).

Ответ: \_\_\_\_\_\_\_\_\_\_\_\_\_\_\_\_\_\_\_\_\_\_\_\_\_\_\_.

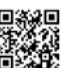

ТРЕНИРОВОЧНЫЙ PEHNPOBOUHPIN KNN Nº051602 КИМ №051602

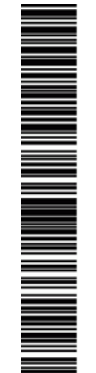

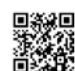

**4** В фрагменте базы данных представлены сведения о родственных отношениях. На основании приведённых данных определите, сколько прямых потомков (т.е. детей и внуков) Решко Л.П. упомянуты в таблице 1.

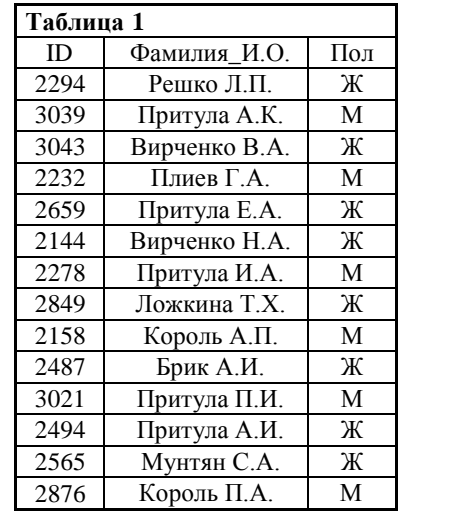

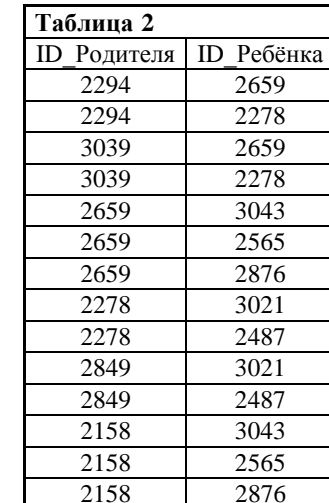

 $O$ твет:  $\qquad \qquad$ 

**5** Для кодирования некоторой последовательности, состоящей из букв К, Л, М, Н, решили использовать неравномерный двоичный код, удовлетворяющий условию Фано. Для буквы Н использовали кодовое слово 0, для буквы К кодовое слово 10. Какова наименьшая возможная суммарная длина всех четырёх кодовых слов?

Ответ: \_\_\_\_\_\_\_\_\_\_\_\_\_\_\_\_\_\_\_\_\_\_\_\_\_\_\_.

**6** Автомат получает на вход трёхзначное число. По этому числу строится новое число по следующим правилам.

- 1. Складываются первая и вторая, а также вторая и третья цифры исходного числа.
- 2. Полученные два числа записываются друг за другом в порядке убывания (без разделителей).

*Пример*. Исходное число: 843. Суммы: 8 + 4 = 12; 4 + 3 = 7. Результат: 127.

 Укажите наименьшее число, в результате обработки которого автомат выдаст число 157.

Ответ: \_\_\_\_\_\_\_\_\_\_\_\_\_\_\_\_\_\_\_\_\_\_\_\_\_\_\_.

**7** Дан фрагмент электронной таблицы. Из ячейки D2 в одну из ячеек диапазона E1:E4 была скопирована формула. При копировании адреса ячеек в формуле автоматически изменились, и значение формулы стало равным 8. В какую ячейку была скопирована формула? В ответе укажите только одно число – номер строки, в которой расположена ячейка.

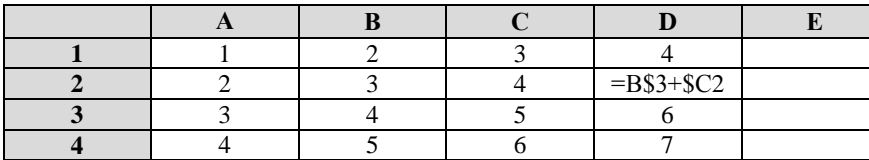

*Примечание: знак \$ обозначает абсолютную адресацию.*

Ответ:  $\blacksquare$ 

**ИНФОРМАТИКА** 

Тренировочный вариант №2 от 12.09.2015

10

Запишите число, которое будет напечатано в результате выполнения следующей программы:

## Паскаль var n, s: integer; begin  $n := 1;$  $s := 0;$ while  $n \leq 100$  do begin  $s := s + 30;$  $n := n * 2$  $end:$  $write(s)$ end.

Ответ:

Производилась двухканальная (стерео) звукозапись с частотой дискретизации 64 кГц и 24-битным разрешением. В результате был получен файл размером 48 Мбайт, сжатие данных не производилось. Определите приблизительно, сколько времени (в минутах) проводилась запись? В качестве ответа укажите ближайшее к времени записи целое число.

Ответ:

Сколько слов длины 4, начинающихся с согласной буквы и заканчивающихся гласной буквой, можно составить из букв Л, Е, Т, О? Каждая буква может входить в слово несколько раз. Слова не обязательно должны быть осмысленными словами русского языка.

Ответ: по последните село в село с последните село с последните село с по последните село с по село с по село с

11

Ниже на записан рекурсивный алгоритм F:

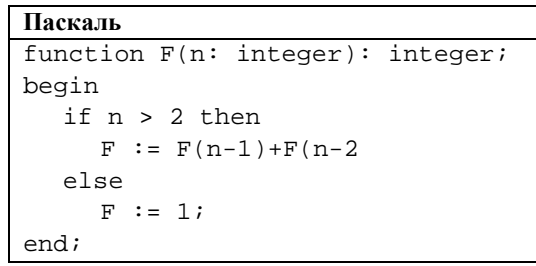

Чему будет равно значение, вычисленное алгоритмом при выполнении вызова  $F(5)?$ 

Ответ: по последните село в село в село в село в село в село в село в село в село в село в село в село в село в

 $12$ 

В терминологии сетей ТСР/IР маска сети — это двоичное число, меньшее  $2^{32}$ . в маске сначала (в старших разрядах) стоят елиницы, а затем с некоторого места нули. Маска определяет, какая часть IP-адреса узла сети относится к адресу сети, а какая — к адресу самого узла в этой сети. Обычно маска записывается по тем же правилам, что и IP-адрес - в виде четырёх байт, причём каждый байт записывается в виде десятичного числа. Адрес сети получается в результате применения поразрядной конъюнкции к заланному IP-алресу узла и маске. Например, если IP-алрес узла равен 231.32.255.131, а маска равна 255.255.240.0, то адрес сети равен 231.32.240.0.

Для узла с IP-адресом 224.128.112.142 адрес сети равен 224.128.96.0. Чему равен третий слева байт маски? Ответ запишите в виле лесятичного числа.

Ответ: по последните село в село в село в село в село в село в село в село в село в село в село в село в село в

 $4/14$ 

N MANAH MANGHARAT

 $\mathbf D$ 

**13** При регистрации в компьютерной системе каждому пользователю выдаётся пароль, состоящий из 11 символов и содержащий только символы А, Б, В, Г, Д, Е. Каждый такой пароль в компьютерной программе записывается минимально возможным и одинаковым целым количеством байт, при этом используют посимвольное кодирование и все символы кодируются одинаковым и минимально возможным количеством бит. Определите, сколько байт необходимо для хранения 20 паролей.

Ответ: \_\_\_\_\_\_\_\_\_\_\_\_\_\_\_\_\_\_\_\_\_\_\_\_\_\_\_.

**14** Исполнитель Чертёжник перемещается на координатной плоскости, оставляя след в виде линии. Чертёжник может выполнять команду **сместиться на (***a***,** *b***)** (где *a*, *b* – целые числа), перемещающую Чертёжника из точки с координатами (*x*, *y*) в точку с координатами (*x* + *a*, *y* + *b*). Чертёжнику был дан для исполнения следующий алгоритм:

Например, если Чертёжник находится в точке с координатами (4, 2), то команда сместиться на (2, −3) переместит Чертёжника в точку (6, −1).

### Цикл

ПОВТОРИ *число* РАЗ *последовательность команд* КОНЕЦ ПОВТОРИ

означает, что последовательность команд будет выполнена указанное число раз (число должно быть натуральным).

Чертёжнику был дан для исполнения следующий алгоритм (буквами *n*, *a*, *b* обозначены неизвестные числа, при этом *n* > 1):

### НАЧАЛО

```
сместиться на (-1, -2)
  ПОВТОРИ n РАЗ
     сместиться на (a, b) 
     сместиться на (-1, -2)
  КОНЕЦ ПОВТОРИ
  сместиться на (-20, -12)
КОНЕЦ
```
Какое наибольшее число повторений могло быть указано в конструкции «ПОВТОРИ n РАЗ»?

Ответ: \_\_\_\_\_\_\_\_\_\_\_\_\_\_\_\_\_\_\_\_\_\_\_\_\_\_\_.

**15** На рисунке – схема дорог, связывающих города А, Б, В, Г, Д, Е, К, Л, М, Н, П, Р, Т.

По каждой дороге можно двигаться только в одном направлении, указанном стрелкой.

Сколько существует различных путей, ведущих из города А в город Т?

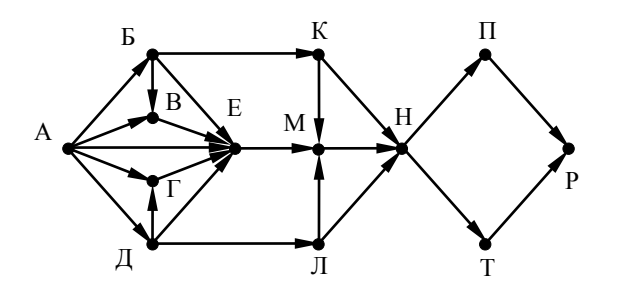

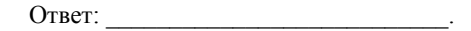

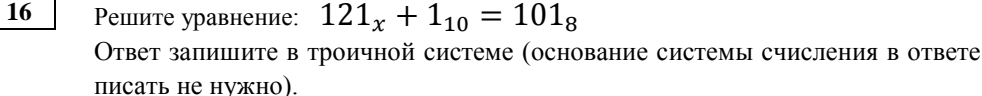

Ответ: \_\_\_\_\_\_\_\_\_\_\_\_\_\_\_\_\_\_\_\_\_\_\_\_\_\_\_.

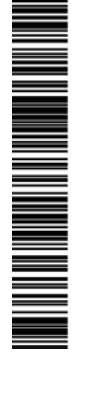

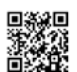

for i:=0 to n-3 do begin  $s:=s+A[i]-A[i+2]$ 

Ответ: \_\_\_\_\_\_\_\_\_\_\_\_\_\_\_\_\_\_\_\_\_\_\_\_\_\_\_.

данный массив:

натуральные числа.

данной программы?

**Паскаль**  $s := 15;$  $n := 10;$ 

end;

**17** В языке запросов поискового сервера для обозначения логической операции «ИЛИ» используется символ «|», а для логической операции «И» — символ «&». В таблице приведены запросы и количество найденных по ним страниц некоторого сегмента сети Интернет.

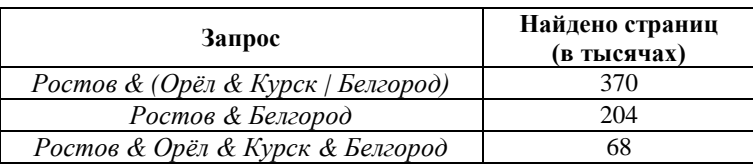

Какое количество страниц (в тыс.) будет найдено по запросу

# *Ростов & Орёл & Курск*?

Считается, что все запросы выполнялись практически одновременно, так что набор страниц, содержащих все искомые слова, не изменялся за время выполнения запросов.

Ответ: \_\_\_\_\_\_\_\_\_\_\_\_\_\_\_\_\_\_\_\_\_\_\_\_\_\_\_.

**18** Элементами множества А являются натуральные числа. Известно, что выражение

 $(x \in \{2, 4, 6, 8, 10, 12\}) \rightarrow (((x \in \{4, 8, 12, 16\}) \land \neg(x \in A)) \rightarrow \neg(x \in \{2, 4, 6, 8, 10, 12\}))$ 

истинно (т. е. принимает значение 1) при любом значении переменной х.

Определите наименьшее возможное значение суммы элементов множества A.

Ответ: \_\_\_\_\_\_\_\_\_\_\_\_\_\_\_\_\_\_\_\_\_\_\_\_\_\_\_.

**20** Ниже записан алгоритм. Сколько существует таких чисел x, при вводе которых алгоритм печатает сначала 2, а потом 22?

**19** В программе описан одномерный целочисленный массив с индексами от 0 до

10. Ниже представлен записанный фрагмент программы, обрабатывающей

В начале выполнения этого фрагмента в массиве находились трёхзначные

Какое наибольшее значение может иметь переменная s после выполнения

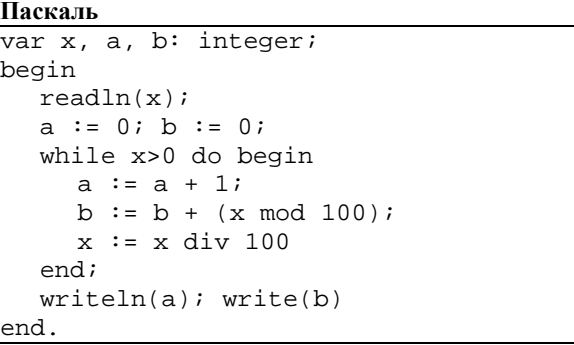

Ответ: \_\_\_\_\_\_\_\_\_\_\_\_\_\_\_\_\_\_\_\_\_\_\_\_\_\_\_.

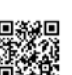

**21** Определите, какое число будет напечатано в результате выполнения следующего алгоритма.

### **Паскаль**

```
var a, b, t, M, R, H : integer;
Function F(H, x: integer): integer;
begin 
  F := (x-50)*(x+50)+7;end; 
BEGIN
  readln(H); 
  a := 0; b := 50;M := a; R := F(a);for t := a to b do begin
     if (F(t) > R) then begin
       M := t;
       R := F(t)end 
  end; 
  write(R) 
END.
```
Ответ:  $\blacksquare$ 

**22** Исполнитель Тренер преобразует целое число, записанное на экране. У исполнителя три команды, каждой команде присвоен номер:

- **1. Прибавь 1**
- **2. Прибавь 2**
- **3. Прибавь 5**

Первая команда увеличивает число на экране на 1, вторая увеличивает это число на 2, третья – на 5. Сколько существует программ, которые число 21 преобразуют в число 30.

Ответ: \_\_\_\_\_\_\_\_\_\_\_\_\_\_\_\_\_\_\_\_\_\_\_\_\_\_\_.

*Не забудьте перенести все ответы в бланк ответов № 1 в соответствии с инструкцией по выполнению работы.*

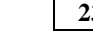

**23** Сколько различных решений имеет система уравнений?

 $(x1 \rightarrow x2) \land (x2 \rightarrow x3) \land (x3 \rightarrow x4) \land (x4 \rightarrow x5) = 1$  $(y1 \rightarrow y2) \land (y2 \rightarrow y3) \land (y3 \rightarrow y4) \land (y4 \rightarrow y5) = 1$  $(z1 \rightarrow z2) \wedge (z2 \rightarrow z3) \wedge (z3 \rightarrow z4) \wedge (z4 \rightarrow z5) = 1$  $x1 \vee y1 \vee z1 = 1$ 

где x1,x2,...,x5, v1,v2,...,v5, z1,z2,...,z5 – логические переменные?

В ответе не нужно перечислять все различные наборы значений переменных, при которых выполнено данное равенство.

В качестве ответа нужно указать количество таких наборов.

Ответ:  $\blacksquare$ 

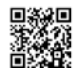

**Часть 2**

*Для записи ответов на задания этой части (24–27) используйте БЛАНК ОТВЕТОВ № 2. Запишите сначала номер задания (24, 25 и т. д.), а затем полное решение. Ответы записывайте чётко и разборчиво.*

**24** Требовалось написать программу, при выполнении которой с клавиатуры считывается положительное целое число N, не превосходящее  $10^9$ , и определяется сумма цифр этого числа. Программист торопился и написал программу неправильно:

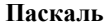

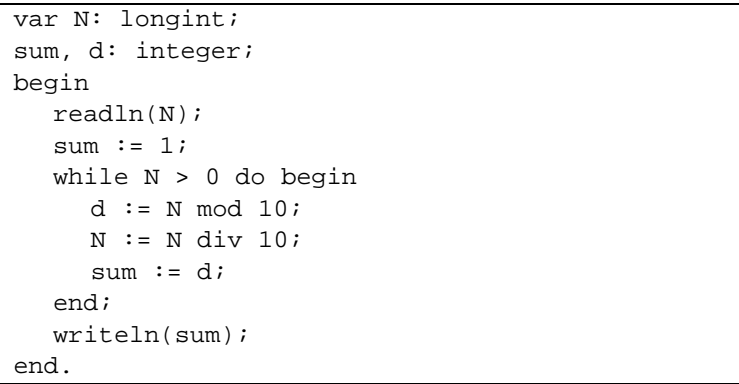

Последовательно выполните следующее.

1. Напишите, что выведет эта программа при вводе числа 256.

2. Приведите пример такого трёхзначного числа, при вводе которого программа выведет правильный ответ.

3. Найдите в программе все ошибки (их может быть одна или несколько). Для каждой ошибки:

- 1) выпишите строку, в которой она допущена;
- 2) укажите, как исправить ошибку, т. е. приведите правильный вариант строки.

**25** Дан целочисленный массив из 20 элементов. Элементы массива могут принимать целые значения от –10 000 до 10 000 включительно. Опишите на одном из языков программирования алгоритм, позволяющий найти и вывести количество пар элементов массива, в которых сумма элементов делится на 3, но не делится на 9. В данной задаче под парой подразумеваются два соседних элемента массива.

# **Паскаль** const  $N = 20;$

var a: array [1..N] of integer; i, j, k: integer; begin for  $i := 1$  to  $N$  do readln(a[i]); ... end.

В качестве ответа Вам необходимо привести фрагмент программы, который должен находиться на месте многоточия.

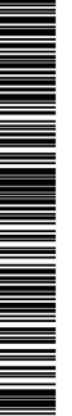

ТРЕНИРОВОЧНЫЙ

OHHPI

Ž,

С  $\overline{\mathbf{\omega}}$ 

エマラ

᠊ᠣ m

КИМ №051602

 $\infty$ Õ N

KNM Ne051

**26** Два игрока, Петя и Ваня, играют в следующую игру. Перед игроками лежит куча камней. Игроки ходят по очереди, первый ход делает Петя. За один ход игрок может добавить в кучу один камень или увеличить количество камней в куче в шесть раз.

 Например, имея кучу из 10 камней, за один ход можно получить кучу из 11 или 60 камней. У каждого игрока, чтобы делать ходы, есть неограниченное количество камней.

 Игра завершается в тот момент, когда количество камней в куче становится не менее 361. Победителем считается игрок, сделавший последний ход, то есть первым получивший кучу, в которой будет 361 или больше камней.

В начальный момент в куче было S камней,  $1 \le S \le 360$ .

Говорят, что игрок имеет выигрышную стратегию, если он может выиграть при любых ходах противника. Описать стратегию игрока — значит описать, какой ход он должен сделать в любой ситуации, которая ему может встретиться при различной игре противника.

### **Задание 1.**

а) При каких значениях числа S Петя может выиграть первым ходом? Укажите все такие значения и выигрывающий ход Пети;

б) Укажите такое значение S, при котором Петя не может выиграть за один ход, но при любом ходе Пети Ваня может выиграть своим первым ходом. Опишите выигрышную стратегию Вани.

**Задание 2.** Укажите два значения S, при которых у Пети есть выигрышная стратегия, причём (а) Петя не может выиграть первым ходом, но (б) Петя может выиграть своим вторым ходом, независимо от того, как будет ходить Ваня. Для указанных значений S опишите выигрышную стратегию Пети.

**Задание 3.** Укажите такое значение S, при котором – у Вани есть выигрышная стратегия, позволяющая ему выиграть первым или вторым ходом при любой игре Пети, и при этом – у Вани нет стратегии, которая позволит ему гарантированно выиграть первым ходом. Для указанного значения S опишите выигрышную стратегию Вани. Постройте дерево всех партий, возможных при этой выигрышной стратегии Вани (в виде рисунка или таблицы). На рёбрах дерева указывайте, кто делает ход, в узлах количество камней в позиции.

**27** По каналу связи передаются положительные целые числа, не превышающие 1000, – результаты измерений, полученных в ходе эксперимента (количество измерений известно заранее). После окончания эксперимента передаётся контрольное значение – наименьшее число R, удовлетворяющее следующим условиям:

 1) R — сумма двух различных переданных элементов последовательности («различные» означает, что нельзя просто удваивать переданные числа, суммы различных, но равных по величине элементов допускаются);

2) R — нечётное число.

 Если чисел, соответствующих приведённым условиям, нет, считается, что  $R = -1$ . В результате помех при передаче как сами числа, так и контрольное значение могут быть искажены.

 Напишите эффективную, в том числе по используемой памяти, программу (укажите используемую версию языка программирования, например, Free Pascal 2.6.4), которая будет проверять правильность контрольного значения. Программа должна напечатать отчёт по следующей форме:

Вычисленное контрольное значение: …

Контроль пройден (или Контроль не пройден)

 Если удовлетворяющее условию контрольное значение определить невозможно (то есть  $R = -1$ ), то выводится только фраза «Контроль не пройден».

 Перед текстом программы кратко опишите используемый Вами алгоритм решения.

 На вход программе в первой строке подаётся количество чисел N. В каждой из последующих N строк записано одно натуральное число, не превышающее 1000. В последней строке записано контрольное значение.

Пример входных данных:

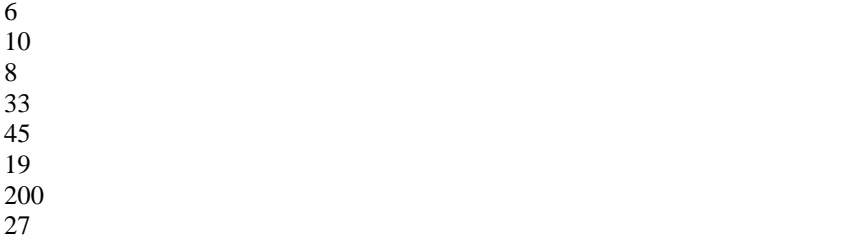

Пример выходных данных для приведённого выше примера входных данных:

Вычисленное контрольное значение: 27 Контроль пройден

**Часть 2**

### **Система оценивания экзаменационной работы по информатике и ИКТ**

**Часть 1**

За правильный ответ на задания 1–23 ставится 1 балл; за неверный ответ или его отсутствие – 0 баллов.

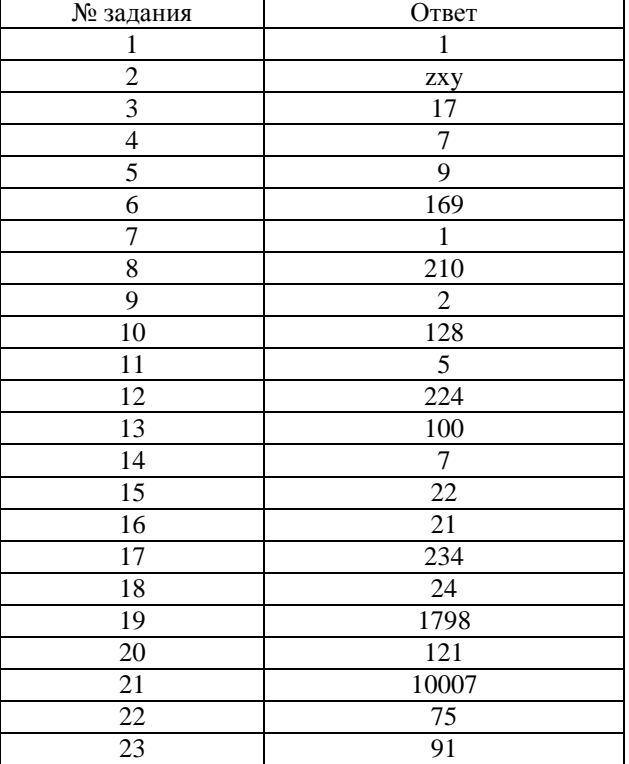

# **Критерии оценивания заданий с развернутым ответом**

Требовалось написать программу, при выполнении которой с клавиатуры считывается положительное целое число N, не превосходящее  $10^9$ . и

**24**

определяется сумма цифр этого числа. Программист торопился и написал программу неправильно: **Паскаль** var N: longint; sum, d: integer; begin readln(N); sum  $:= 1;$ while  $N > 0$  do begin  $d := N \mod 10$  $N := N$  div 10; sum  $:= d$ ; end; writeln(sum); end.

Последовательно выполните следующее.

4. Напишите, что выведет эта программа при вводе числа 256.

5. Приведите пример такого трёхзначного числа, при вводе которого программа выведет правильный ответ.

6. Найдите в программе все ошибки (их может быть одна или несколько). Для каждой ошибки:

3) выпишите строку, в которой она допущена;

4) укажите, как исправить ошибку, т. е. приведите правильный вариант строки.

 $\bf k$ 

if

 $\mathbf{k}$ 

 $\mathbf k$ 

 $if$  $\mathbf{k}$ 

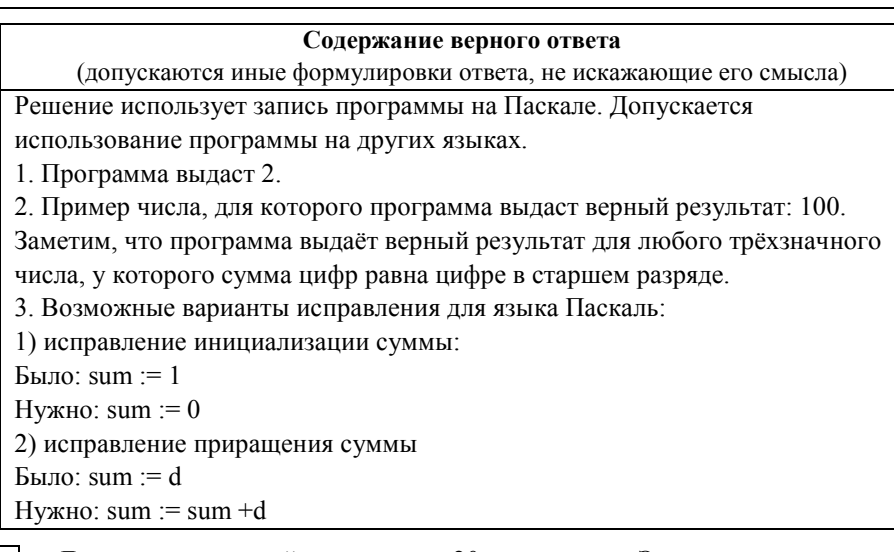

 $\overline{25}$ 

Дан целочисленный массив из 20 элементов. Элементы массива могут принимать целые значения от -10 000 до 10 000 включительно. Опишите на одном из языков программирования алгоритм, позволяющий найти и вывести количество пар элементов массива, в которых сумма элементов делится на 3, но не делится на 9. В данной задаче под парой подразумеваются два соседних элемента массива.

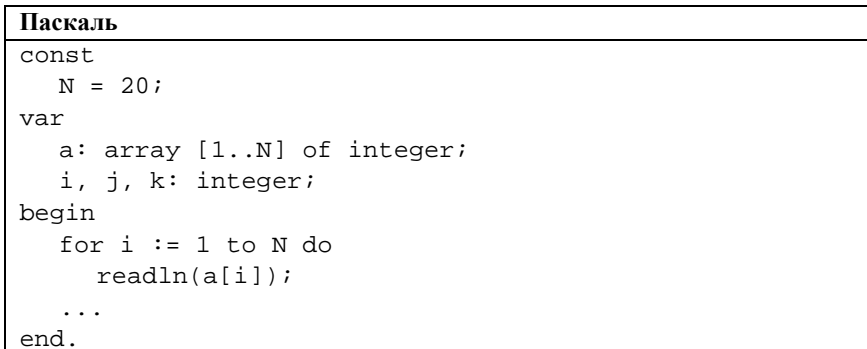

В качестве ответа Вам необходимо привести фрагмент программы, который должен находиться на месте многоточия.

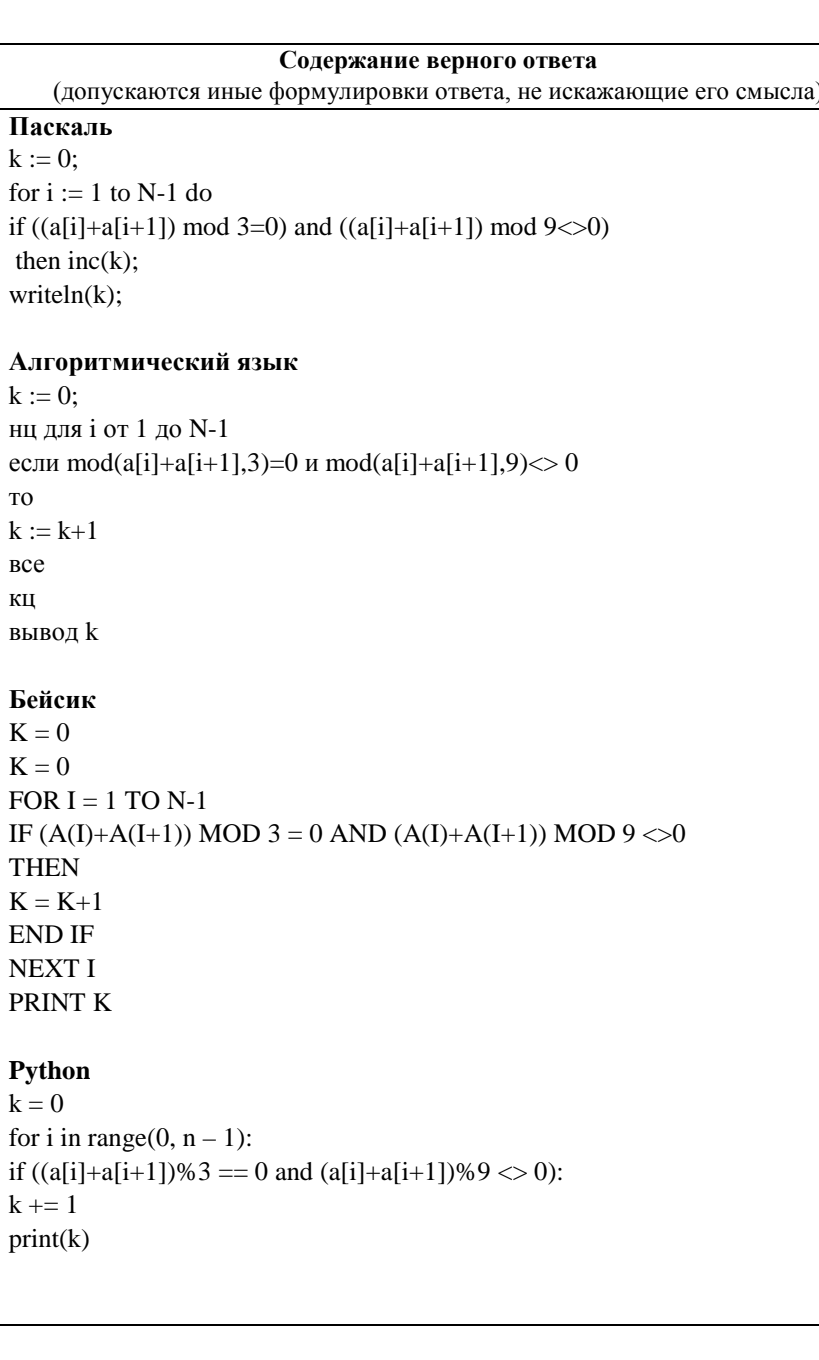

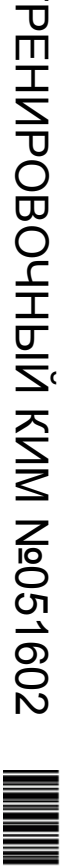

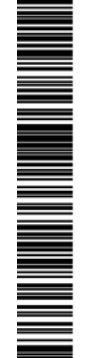

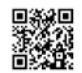

Единый государственный экзамен, 2016 г. Максиф информатика ИНФОРМАТИКА Тренировочный вариант №2 от 12.09.2015 12 / 14

ТРЕНИРОВОЧНЫЙ ᠊ᠸ m HNPOBOUHP  $\tilde{\mathbf{z}}$ KNIM NeO5 КИМ №051602  $\rightarrow$  $\infty$  $\circ$ 

N

**Си**  $k = 0$ :  $k = 0$ : for  $(i = 0$ ; iif  $((a[i]+a[i+1])$  % 3 = 0 & &  $(a[i]+a[i+1])$ % 9 != 0)  $k++$ : printf( $\sqrt{6}d$ , k);

**26** Два игрока, Петя и Ваня, играют в следующую игру. Перед игроками лежит куча камней. Игроки ходят по очереди, первый ход делает Петя. За один ход игрок может добавить в кучу один камень или увеличить количество камней в куче в шесть раз.

 Например, имея кучу из 10 камней, за один ход можно получить кучу из 11 или 60 камней. У каждого игрока, чтобы делать ходы, есть неограниченное количество камней.

 Игра завершается в тот момент, когда количество камней в куче становится не менее 361. Победителем считается игрок, сделавший последний ход, то есть первым получивший кучу, в которой будет 361 или больше камней.

В начальный момент в куче было S камней, 1 ≤ S ≤ 360.

Говорят, что игрок имеет выигрышную стратегию, если он может выиграть при любых ходах противника. Описать стратегию игрока — значит описать, какой ход он должен сделать в любой ситуации, которая ему может встретиться при различной игре противника.

### **Задание 1.**

а) При каких значениях числа S Петя может выиграть первым ходом? Укажите все такие значения и выигрывающий ход Пети;

б) Укажите такое значение S, при котором Петя не может выиграть за один ход, но при любом ходе Пети Ваня может выиграть своим первым ходом. Опишите выигрышную стратегию Вани.

**Задание 2.** Укажите два значения S, при которых у Пети есть выигрышная стратегия, причём (а) Петя не может выиграть первым ходом, но (б) Петя может выиграть своим вторым ходом, независимо от того, как будет ходить Ваня. Для указанных значений S опишите выигрышную стратегию Пети.

**Задание 3.** Укажите такое значение S, при котором – у Вани есть выигрышная стратегия, позволяющая ему выиграть первым или вторым ходом при любой игре Пети, и при этом – у Вани нет стратегии, которая позволит ему гарантированно выиграть первым ходом. Для указанного значения S опишите выигрышную стратегию Вани. Постройте дерево всех партий, возможных при этой выигрышной стратегии Вани (в виде рисунка или таблицы). На рёбрах дерева указывайте, кто делает ход, в узлах количество камней в позиции.

### **Содержание верного ответа**

(допускаются иные формулировки ответа, не искажающие его смысла)

1. а) Петя может выиграть, если  $S = 61, ..., 360$ . При меньших значениях S за один ход нельзя получить кучу, в которой больше 360 камней. Пете достаточно увеличить количество камней в 6 раз. При S < 61 получить за один ход больше 360 камней невозможно.

б) Ваня может выиграть первым ходом (как бы ни играл Петя), если исходно в куче будет S = 60 камней. Тогда после первого хода Пети в куче будет 61 камень или 360 камней. В обоих случаях Ваня увеличивает количество камней в 6 раз и выигрывает в один ход.

2. Возможные значения S: 10, 59. В этих случаях Петя, очевидно, не может выиграть первым ходом. Однако он может получить кучу из 60 камней (при  $S = 10$  он увеличивает количество камней в 6 раз; при  $S = 59$  — добавляет 1 камень). Эта позиция разобрана в п. 1б. В ней игрок, который будет ходить (в данном случае это Ваня), выиграть не может, а его противник (то есть Петя) следующим ходом выиграет.

3. Возможное значение S: 58. После первого хода Пети в куче будет 59 или 348 камней. Если в куче станет 348 камней, Ваня увеличит количество камней в 6 раз и выиграет своим первым ходом. Ситуация, когда в куче 59 камней, разобрана в п. 2. В этой ситуации игрок, который будет ходить (теперь это Ваня), выигрывает своим вторым ходом.

В таблице изображено дерево возможных партий при описанной стратегии Вани. Заключительные позиции (в них выигрывает Ваня) подчёркнуты. На рисунке это же дерево изображено в графическом виде (оба способа изображения дерева допустимы).

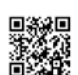

**ИНФОРМАТИКА** 

 $\circ$ 

N

Положения после очередных ходов 1-й хол Пети (разо- 1-й хол Вани (только 2-й хол Пети (разо-2-й ход Вани (только И.п. браны все холы) ход по стратегии) браны все ходы) ход по стратегии)  $60 + 1 = 61$  $61*6 = 366$  $59 + 1 = 60$  $58 + 1 = 59$  $58$  $60*6 = 360$  $360*6 = 2160$  $58*6 = 348$  $348*6 = 2088$  $\Pi$ <sup>++</sup>  $\div 2088$ Дерево всех партий, возможных при Ваниной стратегии. Знаком >> обозначены позиции, в которых партия заканчивается

 $\Pi$ <sub>0</sub> каналу связи передаются положительные целые числа, не превышающие 1000, - результаты измерений, полученных в ходе эксперимента (количество измерений известно заранее). После окончания эксперимента передаётся контрольное значение - наименьшее число R, удовлетворяющее следующим условиям:

1) R — сумма лвух различных переданных элементов последовательности («различные» означает, что нельзя просто удваивать переданные числа, суммы различных, но равных по величине элементов допускаются);

2) R — нечётное число.

27

Если чисел, соответствующих приведённым условиям, нет, считается,  $R = -1$ . В результате помех при передаче как сами числа, так и контрольное значение могут быть искажены.

Напишите эффективную, в том числе по используемой памяти, программу (укажите используемую версию языка программирования, например, Free Pascal 2.6.4), которая будет проверять правильность контрольного значения. Программа должна напечатать отчёт по следующей форме:

Вычисленное контрольное значение: ...

Контроль пройден (или Контроль не пройден)

Если удовлетворяющее условию контрольное значение определить невозможно (то есть  $R = -1$ ), то выводится только фраза «Контроль не пройлен».

Перед текстом программы кратко опишите используемый Вами алгоритм решения.

На вход программе в первой строке подаётся количество чисел N. В

каждой из последующих N строк записано одно натуральное число, не превышающее 1000. В последней строке записано контрольное значение.

Пример входных данных:

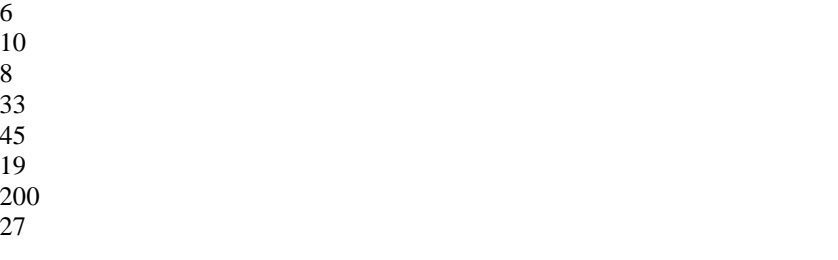

Пример выходных данных для приведённого выше примера входных ланных:

Вычисленное контрольное значение: 27 Контроль пройден

### Содержание верного ответа

### (допускаются иные формулировки ответа, не искажающие его смысла)

Сумма двух чисел нечётна, если одно из них — чётное, а другое нечётное. Программа, вычисляющая контрольное значение, читает все входные данные один раз, не запоминая их в массиве. Для прочитанного фрагмента входной последовательности программа хранит значения двух величин: М0 — наименьшее чётное число; М1 — наименьшее нечётное число. После того как все данные прочитаны, искомое контрольное значение вычисляется как сумма  $M0 + M1$ .

Ниже приведены реализующие этот алгоритм программы на языке Паскаль. а также на алгоритмическом языке. Допускаются решения, записанные на других языках программирования.

Пример правильной и эффективной программы на языке Паскаль.

var M0,M1,res,i,N,dat: longint;

begin  $MO := 1002$ :  $M1 := 1001$ :  $readln(N)$ ; for  $i := 1$  to N do hegin

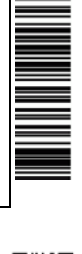

if (dat

if (dat  $M1$ 

end:

 $res :=$ 

end.

алг нач цел N цел х

цел R

TO mO **BCC** 

TO ml **BCC** КЦ

 $M<sub>0</sub>$ 

 $\overline{\phantom{a}}$ 

—  $\overline{U}$ 

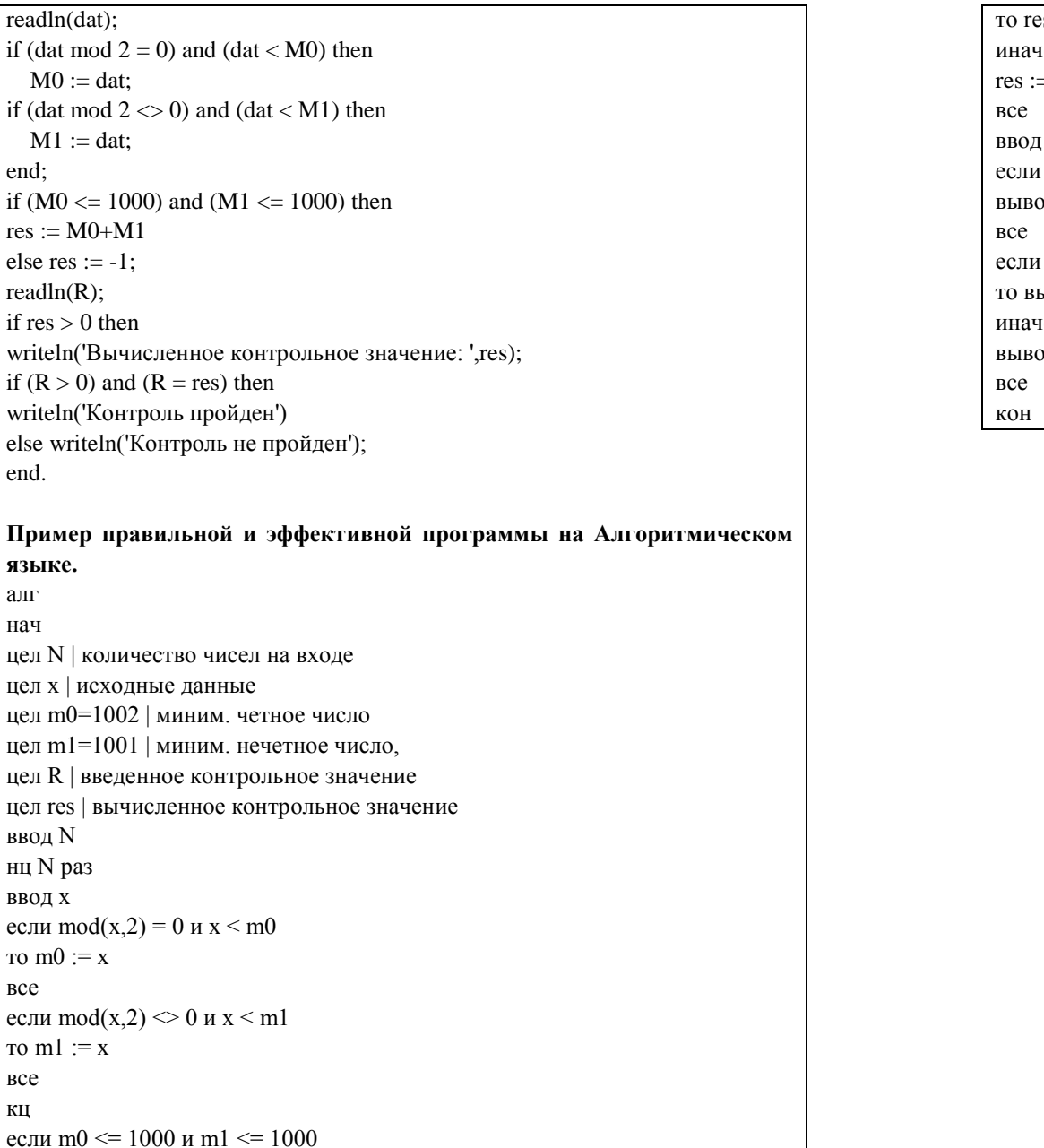

 $es := m0+m1$ <sub>re</sub>  $= -1$  $\mathbf R$  $res>0$ од нс, 'Вычисленное контрольное значение: ',res  $R>0$  *u* R=res ывод нс, "Контроль пройден" e од нс, "Контроль не пройден"

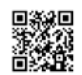